B4M36DS2, BE4M36DS2: **Database Systems 2** https://cw.fel.cvut.cz/b231/courses/b4m36ds2/

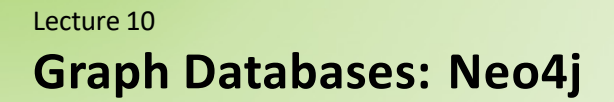

**Yuliia Prokop** prokoyul@fel.cvut.cz

27. 11. 2023

Author: Martin Svoboda (martin.svoboda@matfyz.cuni.cz)

**Czech Technical University in Prague**, Faculty of Electrical Engineering

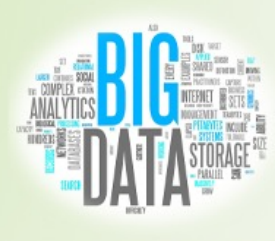

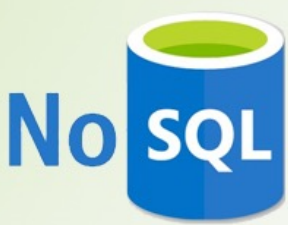

### **Lecture Outline**

#### **Graph databases**

• Introduction

### **Neo4j**

- Data model: **property graphs**
- **Traversal framework**
- **Cypher** query language
	- Read, write, and general clauses

# **Graph Databases**

# Multigraph Hypergraph

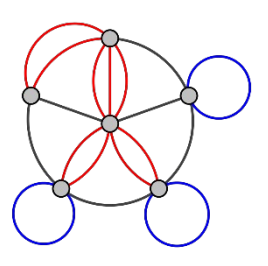

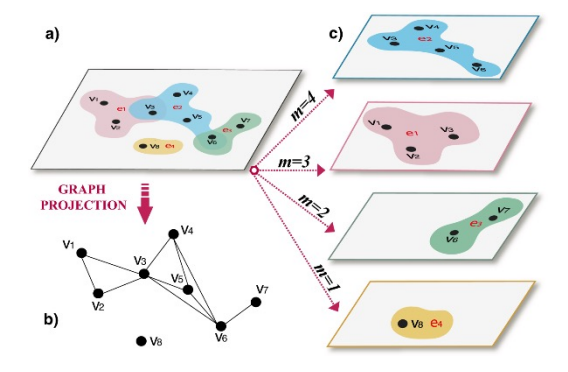

# **Graph Databases**

#### Data model

- Property graphs
	- **Directed / undirected graphs**, i.e. collections of …
		- nodes (vertices) for real-world entities, and
		- relationships (edges) among these nodes
	- Both the nodes and relationships can be associated with additional properties

Types of databases

- **Non-transactional** = small number of large graphs
- **Transactional** = large number of small graphs

## **Graph Databases**

Query patterns

- Create, update or remove a node / relationship in a graph
- **Graph algorithms** (shortest paths, spanning trees, …)
- General **graph traversals**
- **Sub-graph** queries or **super-graph** queries
- Similarity based queries (approximate matching)

# **Neo4j Graph Database**

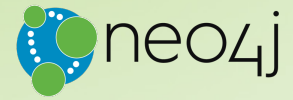

### **Neo4j**

#### **Graph database**

- https://neo4j.com/
- Features
	- Open source, massive scalability (billions of nodes), high availability, fault-tolerant, master-slave replication, **ACID transactions**, embeddable, …
	- Expressive graph query language (**Cypher**), **traversal framework**
- Developed by **Neo Technology**
- Implemented in Java
- Operating systems: cross-platform
- Initial release in 2007

### **Data Model**

Database system structure

Instance *→* single **graph**

**Property graph** = directed labeled multigraph

• Collection of vertices (nodes) and edges (relationships)

Graph **node**

- Has a unique (internal) **identifier**
- Can be associated with a **set of labels**
	- Allow us to categorize nodes
- Can also be associated with a **set of properties**
	- Allow us to store additional data together with nodes

### **Data Model**

#### Graph **relationship**

- Has a unique (internal) **identifier**
- Has a **direction**
	- Relationships are equally well traversed in either direction!
	- **Directions can even be ignored when querying at all**
- Always has a **start** and **end node**
	- Can be recursive (i.e. loops are allowed as well)
- Is associated with **exactly one type**
- Can also be associated with a **set of properties**

### **Data Model**

Node and relationship **property**

- **Key-value pair**
	- $\blacksquare$  Key is a string
	- Value is an **atomic value** of any primitive data type, or an **array of atomic values** of one primitive data type

#### Primitive **data types**

- boolean **boolean** values true and false
- byte, short, int, long **integers** (1B, 2B, 4B, 8B)
- float, double **floating-point numbers** (4B, 8B)
- char one Unicode character
- String sequence of **Unicode characters**

## **Sample Data**

#### Sample graph with **movies and actors**

```
(m1:MOVIE { id: "vratnelahve", title: "Vratné lahve", year: 2006 }) 
(m2:MOVIE{ id: "samotari", title: "Samotáři", year: 2000 }) 
(m3:MOVIE{ id: "medvidek", title: "Medvídek", year: 2007 }) 
(m4:MOVIE { id: "stesti", title: "Štěstí", year: 2005 } )
(a1:ACTOR { id: "trojan", name: "Ivan Trojan", year: 1964 }) 
(a2:ACTOR { id: "machacek", name: "Jiří Macháček", year: 1966 } )
(a3:ACTOR { id: "schneiderova", name: "Jitka Schneiderová", year: 1973 } )
(a4:ACTOR { id: "sverak", name: "Zdeněk Svěrák", year: 1936 } )
(m1)-[c1:PLAY { role: "Robert Landa" }]->(a2)
(m1)-[c2:PLAY { role: "Josef Tkaloun" } ] -> (a4)(m2)-[c3:PLAY { role: "Ondřej" } ] -> (a1)
(m2)-[c4:PLAY { role: "Jakub" }]->(a2)
(m2)-[c5:PLAN \{ role: "Hanka" \}]->(a3)(m3)-[cb:PLAN { role: "Ivan" }] ->(a1)(m3)-[c7:PLAY { role: "Jirka", award: "Czech Lion" } ]- > ( a 2 )
```
# **Neo4j Interfaces**

#### **Database architecture**

- Client-server
- **Embedded database**
	- **Directly integrated within your application**

#### **Neo4j drivers**

- Official: Java, .NET, JavaScript, Python
- Community: C, C++, PHP, Ruby, Perl, R, ...

### **Neo4j shell**

• Interactive command-line tool

#### **Query patterns**

- **Cypher** declarative graph query language
- **Traversal framework**

### **Traversal Framework**

### **Traversal Framework**

#### **Traversal framework**

- Allows us to express and execute graph traversal queries
- Based on callbacks, executed lazily

#### **Traversal description**

• **Defines rules and other characteristics of a traversal** 

#### **Traverser**

- Initiates and **manages a particular graph traversal** according to…
	- the provided traversal description, and
	- **graph node / set of nodes where the traversal starts**
- Allows for the **iteration over the matching paths**, one by one

# **Traversal Framework: Example**

#### Find actors who played in *Medvídek* movie

```
TraversalDescription td = db.traversalDescription()
  .breadthFirst()
  .relationships(Types.PLAY, Direction.OUTGOING)
  .evaluator(Evaluators.atDepth(1));
Node s = db.findNode(Label.label("MOVIE"), "id", "medvidek");
Traverser t = td.transpose(s);
for (Path p : t ) {
  Noden = p.endNode(); 
  System.out.println(
    n.getProperty("name")
  ) ;
}
```
Ivan Trojan Jiří Macháček

### **Traversal Description**

#### Components of a **traversal description**

- **Order**
	- Which graph traversal algorithm should be used
- **Expanders**
	- What relationships should be considered
- **Uniqueness**
	- Whether nodes / relationships can be visited repeatedly
- **Evaluators**
	- When the traversal should be terminated
	- What should be included in the query result

## **Traversal Description: Order**

#### **Order**

*Which graph traversal algorithm should be used?*

• Standard **depth-first** or **breadth-first** methods can be selected or

specific branch ordering policies can also be implemented

• Usage: td.**breadthFirst**() td.**depthFirst**()

### **Traversal Description: Order**

### **breadthFirst**( )

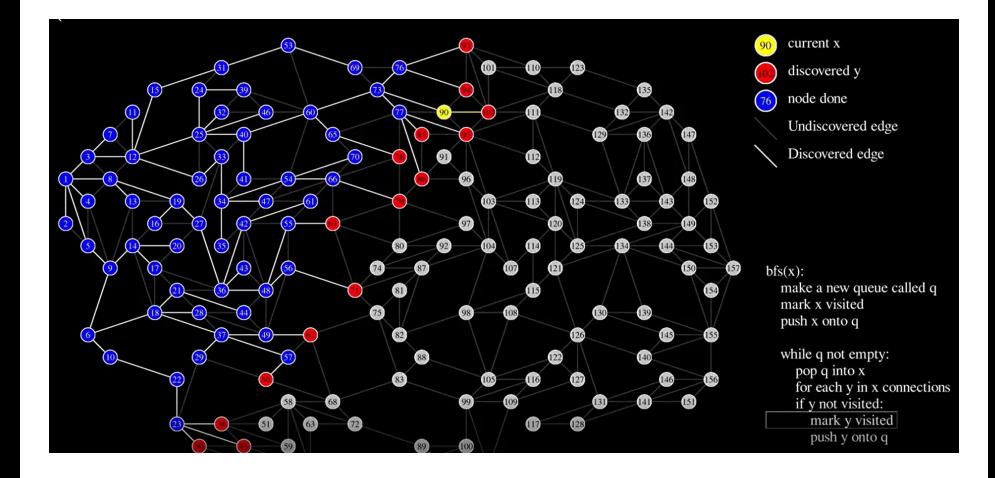

# **Traversal Description: Order**

### **depthFirst**()

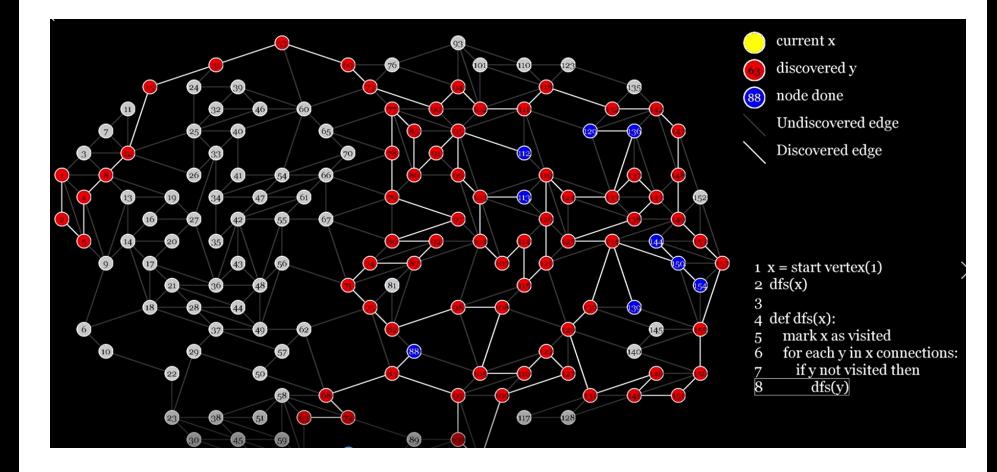

### **Traversal Description: Expanders**

#### **Path expanders**

*Being at a given node…*

*what relationships should next be followed?*

- **Expander specifies one allowed**…
	- relationship **type** and **direction**
		- Direction.**INCOMING**
		- Direction.**OUTGOING**
		- Direction.**BOTH**
- Multiple expanders can be specified at once
	- When none is provided, then all the relationships are permitted
- Usage:

td.**relationships**(type, direction)

### **Traversal Description: Uniqueness**

#### **Uniqueness**

*Can particular nodes / relationships be revisited?*

- Various **uniqueness levels** are provided
	- Uniqueness.**NONE**  no filter is applied
	- **EXAMPLE Uniqueness.RELATIONSHIP PATH** Uniqueness.**NODE\_PATH**
		- Nodes / relationships within a current path must be distinct
	- Uniqueness.**RELATIONSHIP\_GLOBAL**  Uniqueness.**NODE\_GLOBAL** (**default**)
		- No node / relationship may be visited more than once
- Usage: td.**uniqueness**(level)

### **Traversal Description: Evaluators**

#### **Evaluators**

*Considering a particular path… should this path be included in the result? should the traversal further continue?*

- Available **evaluation actions**  Evaluation.**INCLUDE\_AND\_CONTINUE**  Evaluation.**INCLUDE\_AND\_PRUNE**  Evaluation.**EXCLUDE\_AND\_CONTINUE**  Evaluation.**EXCLUDE\_AND\_PRUNE**
- Meaning of these actions
	- INCLUDE / EXCLUDE = whether to include the path in the
	- result п CONTINUE / PRUNE = whether to continue the traversal

### **Traversal Description: Evaluators**

#### **Predefined evaluators**

• …

- Evaluators.**all**()
	- **Never prunes, includes everything**
- Evaluators.**excludeStartPosition**()
	- Never prunes, includes everything except the starting nodes
- Evaluators.**atDepth**(depth) Evaluators.**toDepth**(maxDepth) Evaluators.**fromDepth**(minDepth) Evaluators.**includingDepths**(minDepth, maxDepth)
	- Includes only positions within the specified interval of depths

### **Traversal Description: Evaluators**

#### **Evaluators**

- Usage: td.**evaluator**( evaluator)
- Note that evaluators are **applied even for the starting nodes**!
- When **multiple evaluators** are provided…
	- **then they must all agree on both the questions**
- When **no evaluator** is provided…
	- **then the traversal never prunes and includes everything**

### **Traverser**

#### **Traverser**

- Allows us to perform a particular graph traversal with respect to a given traversal description starting at a given node / nodes
	- Usage: t = td.**traverse**(node, ...)
		- for ( Path p: t )  $\{ \dots \}$ 
			- Iterates over all the paths
		- for (Noden:  $t \cdot \text{nodes}()$ )  $\{ \dots \}$ 
			- Iterates over all the paths, returns their end nodes
		- for (Relationship  $r : t$  . relationships()) {... }
			- Iterates over all the paths, returns their last relationships

#### **Path**

• Well-formed **sequence of interleaved nodes and relationships**

# **Traversal Framework: Example**

#### Find actors who played with *Zdeněk Svěrák*

```
TraversalDescription td = db.traversalDescription()
  .depthFirst()
  .uniqueness(Uniqueness.NODE_GLOBAL)
  .relationships(Types.PLAY)
  .evaluator(Evaluators.atDepth(2))
  .evaluator(Evaluators.excludeStartPosition());
Node s = db.findNode(Label.label("ACTOR"), "id", "sverak"); 
Traverser t = td.transpose(s);for (Node n: t.nodes()) {
 System.out.println(
    n.getProperty("name")
  ) ;
}
```
#### Jiří Macháček

## **Lecture Conclusion**

#### **Neo4j** = graph database

- **Property graphs**
- **Traversal framework**
	- **Path expanders, uniqueness, evaluators, traverser**